## **Appendix A How to Get Help, Training, and Program Updates Getting Help**

An overview page for AGTEK's help and support options is located at *[agtek.com/services-support/](https://agtek.com/services-support/)* and AGTEK's webinar video at *[www.agtek.com/video.html?id=566](https://www.agtek.com/video.html?id=566)* includes a segment covering features of the *AGTEK Community* support site. Options for getting help when using AGTEK software include . . .

**Program Help Files and Guides:** Select **Help >** *[AGTEK Program Name]* **Help** from the main menu to access AGTEK's help files. Help files are also accessible on the web at *[www.agtek.com/help/sw/earthwork4dhelp.htm](http://www.agtek.com/help/sw/earthwork4dhelp.htm)* for *Earthwork 4D* and *[www.agtek.com/help/gw/gradework4dhelp.htm](https://www.agtek.com/help/gw/gradework4dhelp.htm)* for *Gradework 4D*. Select **Guide** from the main menu to access various *Guide* dialogs with interactive checklist steps for basic modeling and takeoff applications (see pages 46-48).

**YouTube and LinkedIn:** Visit *AGTEK's YouTube Channel* at *[www.youtube.com/c/AGTEKDirtSimpleSolutions/videos](https://www.youtube.com/c/AGTEKDirtSimpleSolutions/videos)* for free access to numerous *Tech Tip* videos. Join the *AGTEK Users Group* at *[www.linkedin.com/groups/2015287/](https://www.linkedin.com/groups/2015287/)* to ask questions and exchange ideas with other AGTEK users (don't rely on this option for quick replies).

## **AGTEK Customer Support for Licensed Users:**

**A. Technical Videos Library** Login with Support *Username* and *Password* at *[agtek.my.site.com/community/s/training](https://agtek.my.site.com/community/s/training-self-paced)[self-paced](https://agtek.my.site.com/community/s/training-self-paced)* for full access to AGTEK's library of technical videos (see page 249).

**B. Call AGTEK's toll-free technical support line at (800) 248-3527** (5:00 AM - 5:00 PM PST) *[during support hours, user's support call messages are promptly returned in the order received]*.

**C.** Use the *AGTEK Community* site's *Contact Support* **form** to submit questions and upload corresponding data files via the steps listed here ...

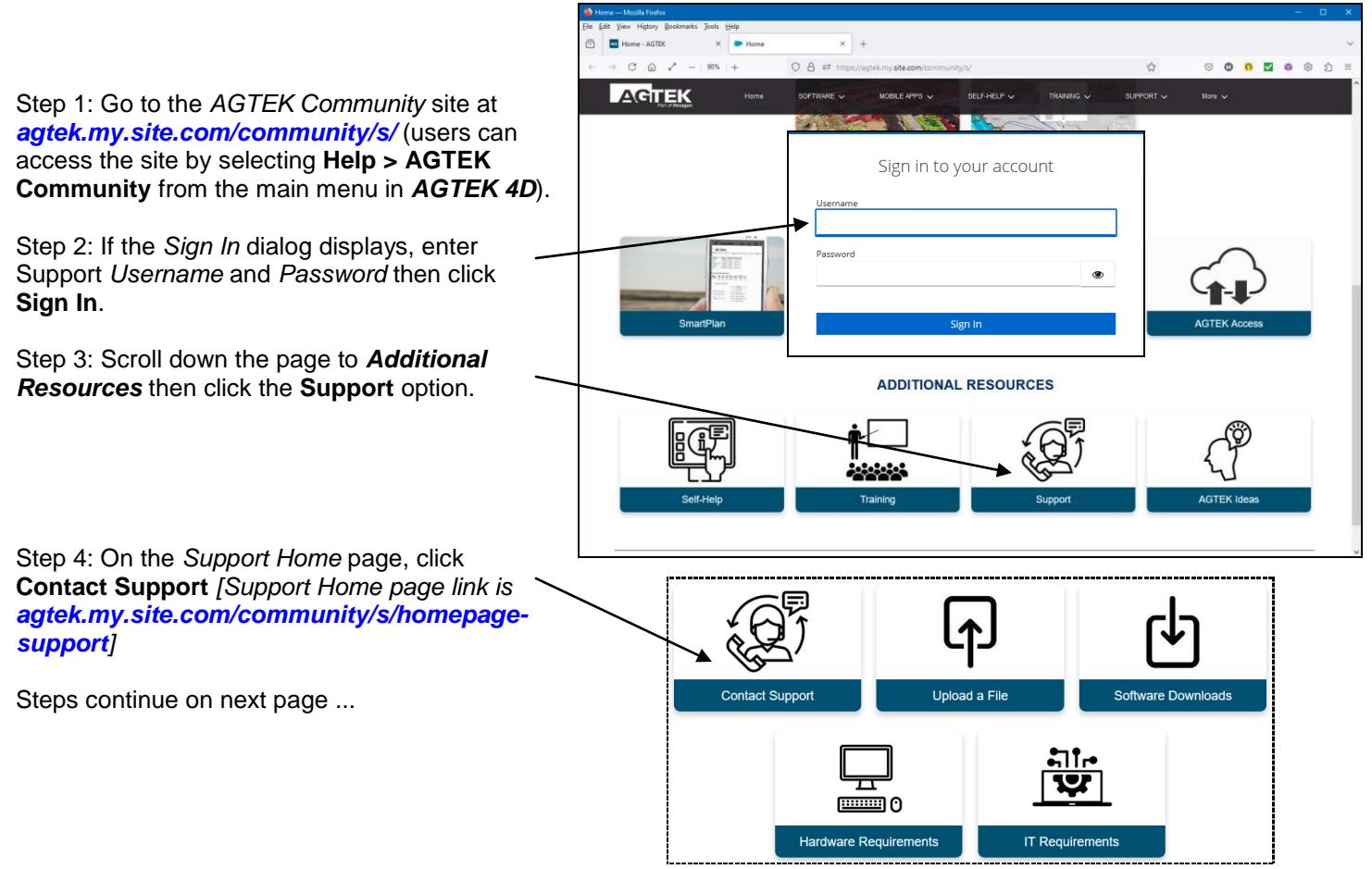

247

Copyright © 2024 Earthwork Software Services, LLC. All rights reserved. www.EarthworkSoftwareServices.com

## **Appendix A How to Get Help, Training, and Program Updates Getting Help (Cont.)**

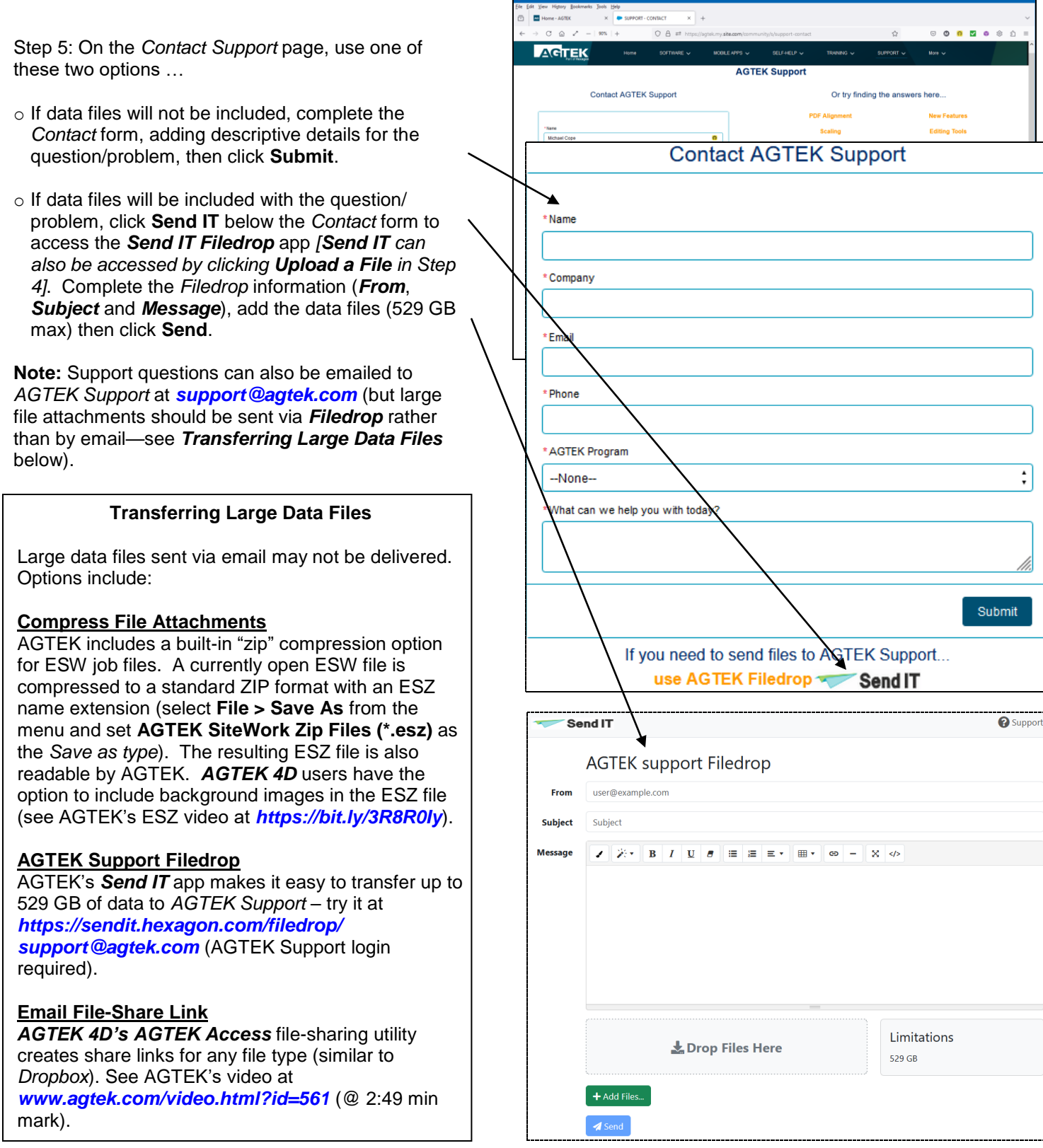